- 1. Login to the Predix platform using the credentials
- 2. Run Cloudfoundry markaetplace command

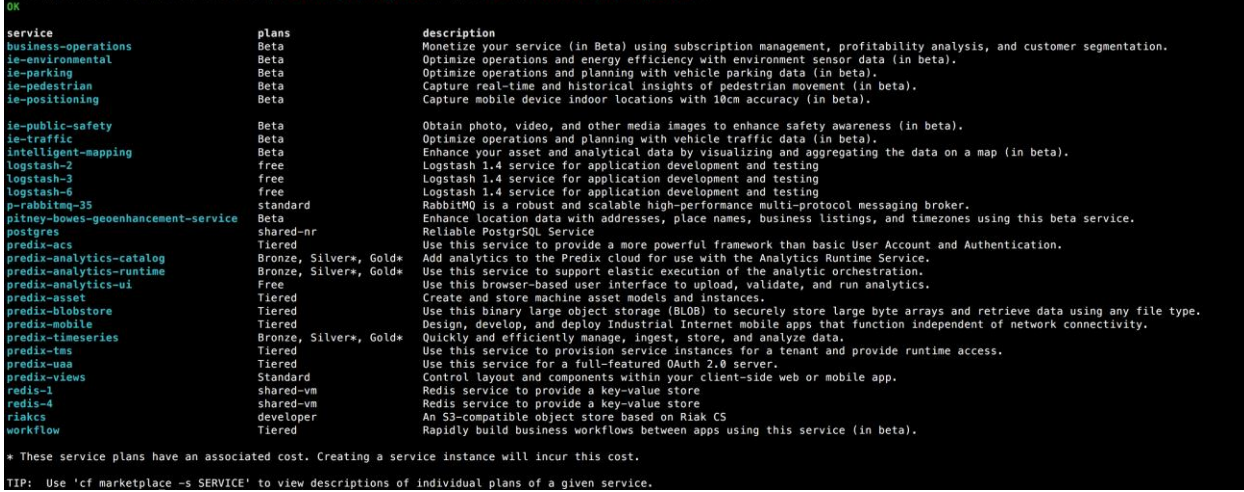

3. Create the instance of the service

The service is a UAA secured service and would need Predix UAA details. <https://www.predix.io/docs/?r=166298#XpKGAdQ7-ao7RnIco>

cf create-service <service\_name> <plan> <my\_instance> -c '{"trustedIssuerIds":["<uaa\_instance1\_issuerId>"]}'

where:

- <service\_name> is the name of the service in Cloud Foundry marketplace. Service name for LI API is pitney-bowes-geoenhancement-service
- < plan> is the plan associated with a service. Currently we have free Beta plan.
- <uaa\_instance\_issuerID> is the issuerID of your trusted issuer (UAA instance). For example, https://13fa0384-9e2a-48e2-9d06- 2c95a1f4f5ea.predix-uaa.grc-apps.svc.ice.ge.com/oauth/token. You can use a comma-separated list to specify multiple trusted issuers. You can retrieve

this URL from the VCAP\_SERVICES environment variable after **binding your** [UAA instance](https://www.predix.io/docs/?r=203956#sXp7cw5P-ao7RnIco) to an application.

4. Bind the application

You must bind your application to your service instance to provision its connection details in the VCAP\_SERVICES environment variable. CloudFoundry runtime uses the VCAP\_SERVICES environment variable to communicate with a deployed application about its environment.

cf bind-service <your\_app\_name> <service\_instance\_name>

Verify the binding by entering the following command:

cf env <your\_app\_name>

Now the service is accessible via [https://pitney-bowes-geoenhancement-service-basic.run.aws-usw02](https://pitney-bowes-geoenhancement-service-basic.run.aws-usw02-pr.ice.predix.io/location-intelligence/geoenhance/v1) [pr.ice.predix.io/location-intelligence/geoenhance/v1](https://pitney-bowes-geoenhancement-service-basic.run.aws-usw02-pr.ice.predix.io/location-intelligence/geoenhance/v1)

Please note that the URL is accessible only within the application as the service requires UAA security.

API Base URL are:

- Address By Location /locationintelligence/geoenhance/v1/address/bylocation
- Place By Location /location-intelligence/geoenhance/v1/place/bylocation
- Points Of Interest By Location /locationintelligence/geoenhance/v1/poi/bylocation
- Timezone By Location/locationintelligence/geoenhance/v1/timezone/bylocation